Side List Links Crack With Registration Code Free PC/Windows

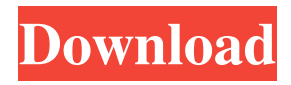

## **Side List Links Crack + Keygen X64 [Latest] 2022**

Side List Links Torrent Download is a plugin that allows you to display the links of the current page in the browser's sidebar. You can create multiple lists and each list may display a different link format. Showcase Page is a plugin that allows you to show off links of the current page in a showcase. Showcase Page Description: Showcase Page is a plugin that allows you to display the links of the current page in a showcase. Side List Links Download With Full Crack is a plugin that will list the desired links of the current page in the browser's sidebar. Side List Links Description: Side List Links is a plugin that allows you to display the links of the current page in the browser's sidebar. You can create multiple lists and each list may display a different link format. Showcase Page is a plugin that allows you to show off links of the current page in a showcase. Showcase Page Description: Showcase Page is a plugin that allows you to display the links of the current page in a showcase. Site Wide Links is a plugin that allows you to list all links on the current page (excluding sub-pages). You may set different link formats per URL. Site Wide Links Description: Site Wide Links is a plugin that allows you to list all links on the current page (excluding sub-pages). You may set different link formats per URL. Showcase Page is a plugin that allows you to show off links of the current page in a showcase. Showcase Page Description: Showcase Page is a plugin that allows you to display the links of the current page in a showcase. Side List Links is a plugin that will list the desired links of the current page in the browser's sidebar. Side List Links Description: Side List Links is a plugin that allows you to display the links of the current page in the browser's sidebar. You can create multiple lists and each list may display a different link format. Showcase Page is a plugin that allows you to show off links of the current page in a showcase. Showcase Page Description: Showcase Page is a plugin that allows you to display the links of the current page in a showcase. Site Wide Links is a plugin that allows you to list all links on the current page (excluding sub-pages). You may set different link formats per URL.

## **Side List Links Crack Patch With Serial Key**

With this plugin, you can add your favorite links to your browser's sidebar. Why use KEYMACRO? Is there something wrong with the browser's default "Back" button? Are you tired of "Back" button's awful functions, such as: \* "Go back one page", \* "Go back two pages", \* "Go back to top", \* "Go back to previous page", \* "Go back to first page"? If you have the answer to any of these questions, this plugin is definitely for you. Keymacro adds a button, the "Go back to previous page" button, in the browser's sidebar and will be visible only when you scroll down the page to a specific section (e.g. the footer). You can customize the "Go back to previous page" button to be the one with which you are most familiar (e.g. "Go back to top" or "Go back one page"). Features of the plugin: \* Up to 3 "Go back to previous page" buttons on the browser's sidebar. \* Customize the button title. \* Enable/disable the button on scroll. \* Have no conflicts with other plugin. \* You can define custom positions and buttons in the sidebar. \* You can control the size of the button. \* You can specify a color. \* You can specify a background image. \* You can specify a text. Requirements: You need to install the following plugin: \* Browser Notifications \* Disable Browser Back Button \* Be sure to have the plugin KEYMACRO and NOT Keymacro in your Google Chrome's extensions list. How to use the plugin: 1. Go to the plugin's option. You will find it in the Chrome's "Add to Chrome" button. 2. Select what pages you want to add the "Go back to previous page" button. 3. Select which button will be "Go back to previous page" on the selected pages. 4. Click on the "Save" button. Dependencies: This plugin doesn't have any dependencies. However, you need to install the "Disable Browser Back Button" and "Be sure to have the plugin Keymacro and NOT Keymacro in your Google Chrome's extensions list". Installation: I guess you must have already read how to add a plugin to the Google Chrome. I will tell you about this 1d6a3396d6

### **Side List Links Crack + [Updated] 2022**

This plugin allows you to put links from the current page in the sidebar of the browser. You can also define in which side you want the links to appear. For example, if you want links from the left sidebar, you can write "Left Side List Links". To activate this plugin, go to "Plugins" in WordPress's administration interface. You will find this plugin on the "Add Plugins" tab. You will also find this plugin on the WordPress repository in Github. You can download the plugin from there or enter the Github account where you downloaded the plugin. Here is an example of a left sidebar sidebar with the plugin's links. You can also easily remove this sidebar by deleting the links that are written in the plugin. One of the best ways to make your content better is to use images to illustrate it. But if you are using a website for a while and you notice that the number of images on it is growing, you probably want to remove some of them. Removing old images is a way to save some bandwidth and storage space but it is also a way to improve the quality of your website. When removing a lot of images from a website, you probably want to put them in a separate folder or another website, otherwise it will not be very effective, as you don't want to download the same image twice. For that reason, I put together this plugin that will create a folder where all your deleted images will be saved. It will also automatically delete those images on WordPress's import functions. You just have to choose the URL of the website and the folder you want to save images in and press the button. Are you looking for a plugin that will manage the menu of your website to create a better navigation? There are many of them and you might be confused to choose one. For that reason, I've written this plugin. Menu Builder is a plugin that allows you to create a menu and customize it in many ways. It has a great design interface that makes it easy to make changes to the menu. It also includes an image gallery on each menu item. For example, when you hover over an image, it will display the website's icon of the image. This plugin was designed to be used on menus where you want to use a certain image instead of an icon or some other images. Here is an example of a menu created

#### **What's New In Side List Links?**

\* Show links in the browser's sidebar. \* It can be used to display a "side bar" in your website. It can be handy for users to quickly access different links or contacts that can help them. \* Use the Links plugin as a dashboard. \* Set the desired links in the plugin's options. Installation: Install as usual. Usage: \* Set "show links" in "settings" > "advanced" > "plugin settings". \* "links plugin" will list the links. \* Links can be sorted by clicking on "more options" \* You can specify different sections in the plugin's settings. \* The plugin is supported on the following browsers: \* Firefox 3.x \* Chrome 7.x \* Safari 3.x \* Internet Explorer 6.x, 7.x, 8.x, 9.x \* Other browsers that support CSS3 will be supported after some time. Screenshots: Screenshots Screenshots

# **System Requirements For Side List Links:**

OS: Windows XP Home SP2, Windows Vista Home Premium or Windows 7, or Windows 8 Processor: Intel Pentium 3.0 or higher Memory: 512 MB RAM Hard Disk: 2GB free space Graphics: Radeon or GeForce 8800 or higher (512MB VRAM recommended) DirectX: Version 9.0 Network: Internet connection Other Requirements: DirectX 9.0c compatible video card, and 4GB of free space on the hard disk. The game requires access to 3D hardware acceleration.

<https://luxurygamingllc.com/wavy-lab-free-for-pc/>

<https://concourse-pharmacy.com/2022/06/07/time-zone-calculator-crack-free-download-3264bit/>

[https://tchatche.ci/upload/files/2022/06/neqDBFdKAcKBvYQtuVMU\\_07\\_3d48a0cf8881c0d2b4ed6615a3db45f3\\_file.pdf](https://tchatche.ci/upload/files/2022/06/neqDBFdKAcKBvYQtuVMU_07_3d48a0cf8881c0d2b4ed6615a3db45f3_file.pdf) <https://vizitagr.com/e-pustak-reader-crack-free-license-key/>

[http://www.aydinemlaktrabzon.com/wp-content/uploads/2022/06/SBMD5\\_Check\\_Utility.pdf](http://www.aydinemlaktrabzon.com/wp-content/uploads/2022/06/SBMD5_Check_Utility.pdf)

<http://yarekhorasani.ir/?p=189015>

[http://mein-portfolio.net/wp-content/uploads/2022/06/Steam\\_Bulk\\_Activator.pdf](http://mein-portfolio.net/wp-content/uploads/2022/06/Steam_Bulk_Activator.pdf)

<https://dunstew.com/advert/ibm-trace-and-request-analyzer-for-websphere-application-server-crack-free-download/>

[https://gaming-walker.com/upload/files/2022/06/3tCI6KXSteiPwLrTBrua\\_07\\_3d48a0cf8881c0d2b4ed6615a3db45f3\\_file.pdf](https://gaming-walker.com/upload/files/2022/06/3tCI6KXSteiPwLrTBrua_07_3d48a0cf8881c0d2b4ed6615a3db45f3_file.pdf)

<https://kerdoos-academie.com/wp-content/uploads/2022/06/lawlver.pdf>

<https://cch2.org/portal/checklists/checklist.php?clid=8672>

<https://www.lichenportal.org/chlal/checklists/checklist.php?clid=14049>

<https://www.autourdechenonceaux.fr/wp-content/uploads/2022/06/rosaodel.pdf>

<http://agrit.net/2022/06/eastsea-outlook-express-backup-crack-3264bit/>

<http://naasfilms.com/wp-content/uploads/PDFrizator.pdf>

<http://xn----7sbahcaua4bk0afb7c9e.xn--p1ai/whereisit-lite-crack-lifetime-activation-code/>

<https://thevirtualartinstructor.com/class-news/hdata-recovery-crack-free-2022/>

[https://desirabilitylab.com/wp-content/uploads/2022/06/Bias\\_Versatile\\_Information\\_Manager.pdf](https://desirabilitylab.com/wp-content/uploads/2022/06/Bias_Versatile_Information_Manager.pdf)

<https://holidayjuice.com/evosonic-player-crack-download-pc-windows/>

<https://aapanobadi.com/2022/06/07/smartscore-x2-pro-crack-lifetime-activation-code-for-pc/>